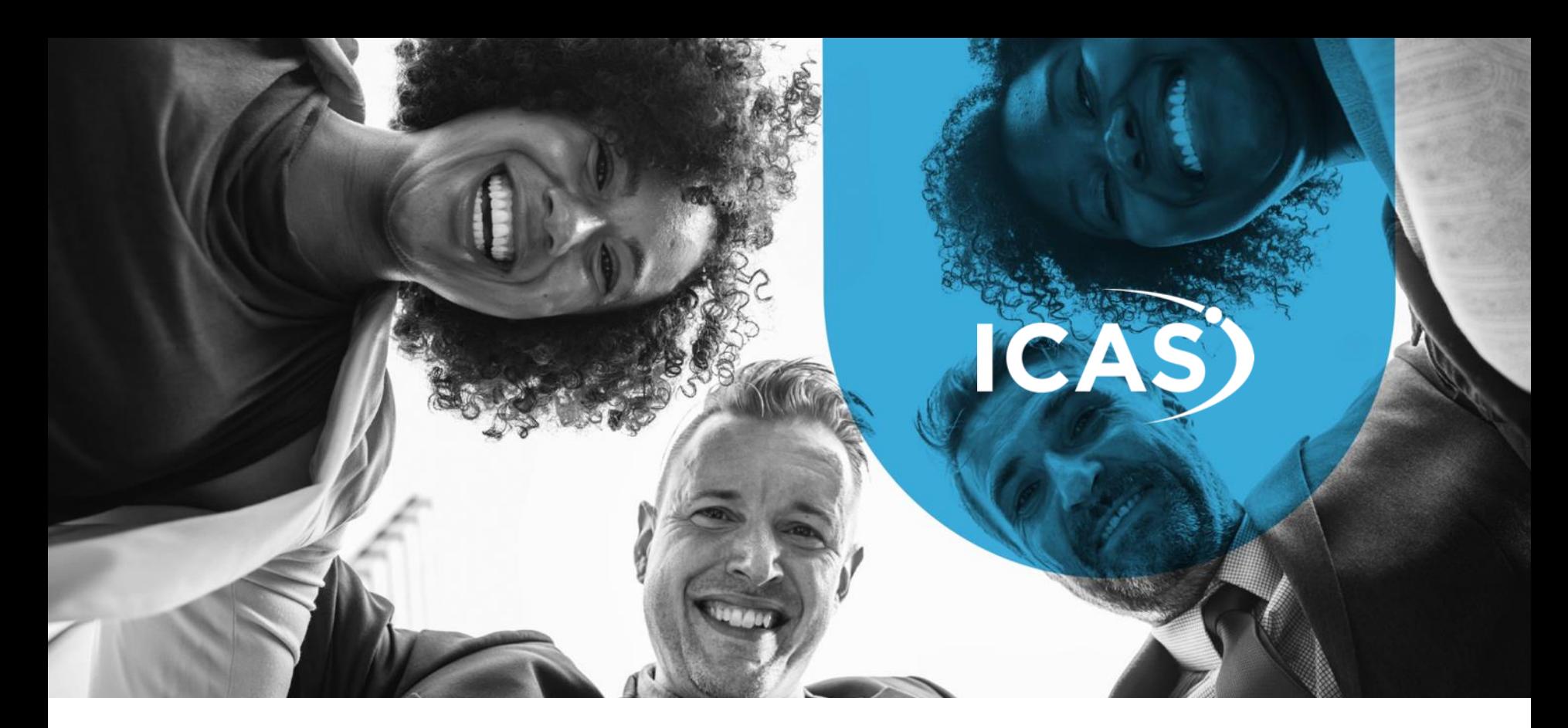

# **EMPLOYEE WELLNESS PROGRAMME**

Toll-free: **0800 202 929**

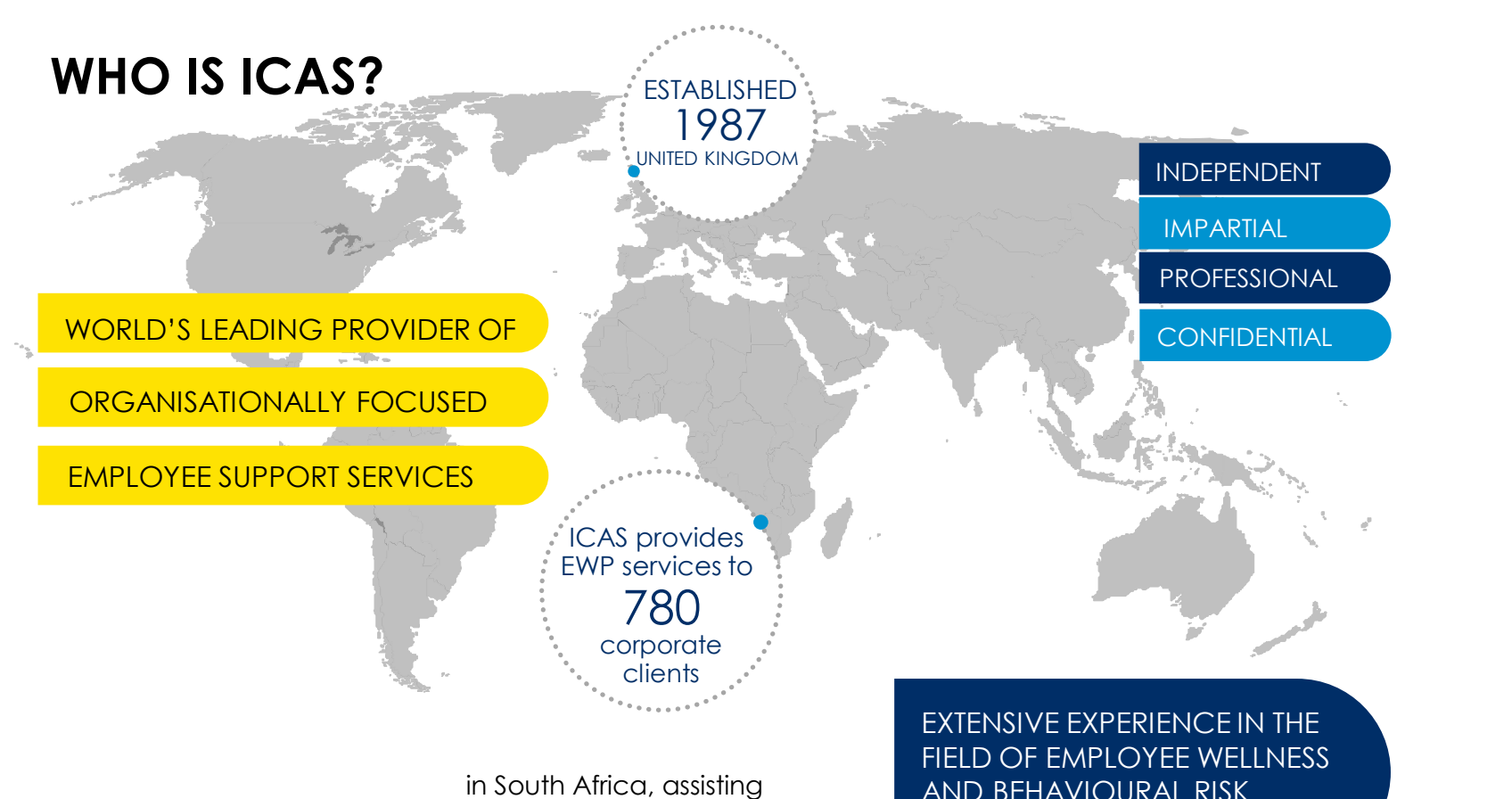

their 1 000 000 employees

AND BEHAVIOURAL RISK MANAGEMENT

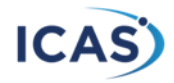

### **WHAT IS THE EWP?**

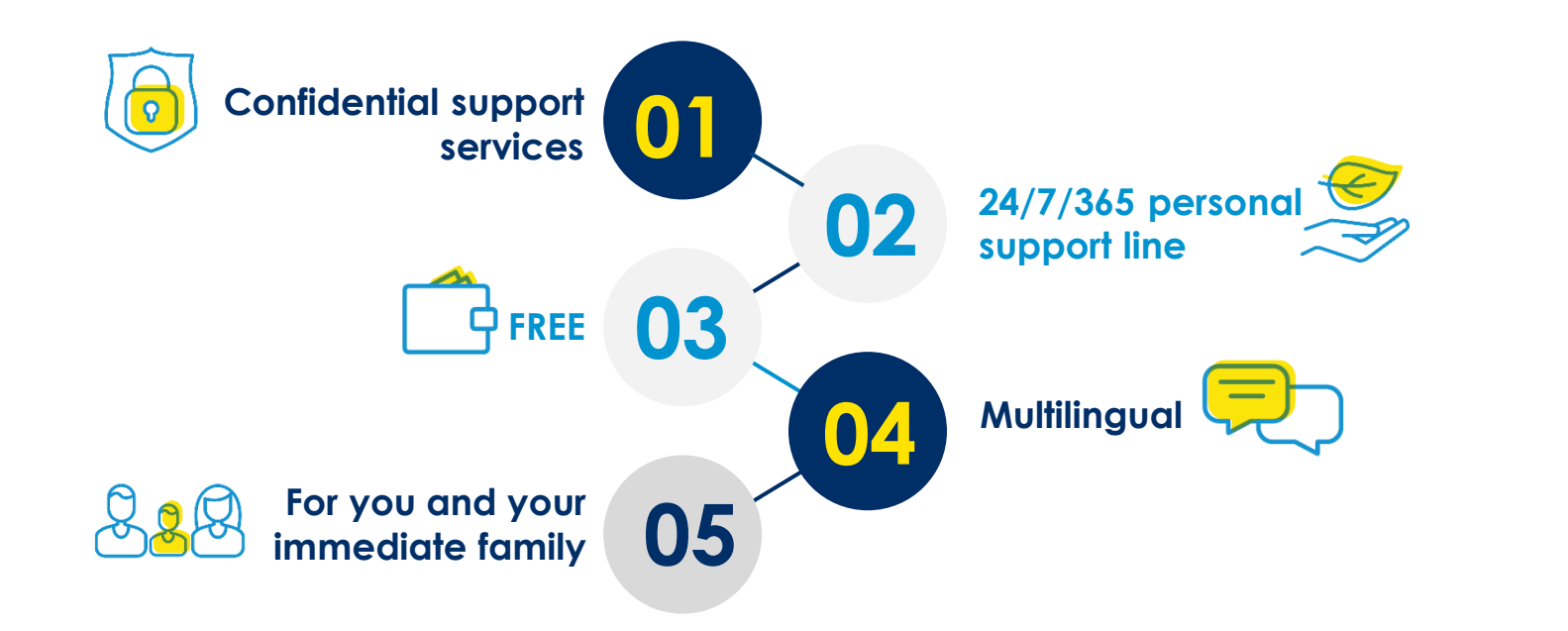

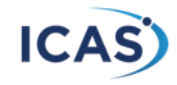

## **POINTS OF ACCESS TO YOUR EWP**

Dial \*134\*905# to request a call back.

You will be asked 3 introductory questions:

- Your place of work
- Your name (or remain anonymous)
- The type of assistance you require (counselling, legal guidance, financial advice, etc.)

Always call the toll-free number in emergencies.

#### \***REMEMBER: The number is free from cell phones and land lines.**

#### **Dial 0800 202 929 for instant support**

- Select which EWP professional you require assistance from and your call will be transferred accordingly.
- Should your call not be answered immediately, please leave a voicemail. Your call will be returned within 60mins.

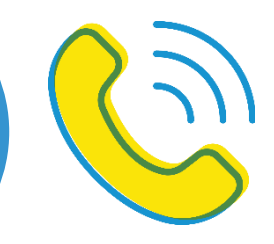

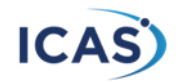

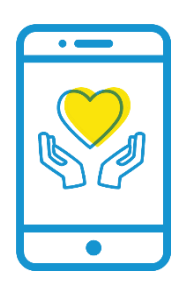

### **PSYCHOSOCIAL COUNSELLING SUPPORT**

**01 02 03**

#### **TELEPHONIC**

Counselled telephonically by appropriate healthcare professional such as counsellors, psychologists or social workers.

#### **FACE-TO-FACE**

Employees and dependants can also be referred to one of our professional affiliates for offsite face-to-face, shortterm counselling.

#### **TRAUMA|CRISIS**

Trauma counselling is available to employees and their family and can be accessed even if a trauma happens outside of the work environment.

#### **1 OUT OF EVERY** PROBLEMS PRESENTED,

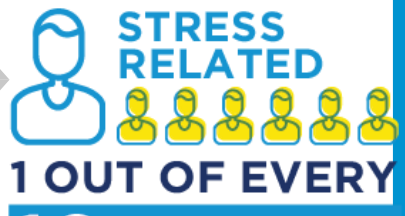

PROBLEMS PRESENTED,

**MENTAL ILLNESS/ PSYCHIATRIC RELATED** 88888888888888

Your dependants: Your immediate family or even people living in your home (nannies, domestic workers, etc.) can use ICAS's EWP for free too.

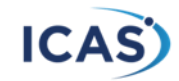

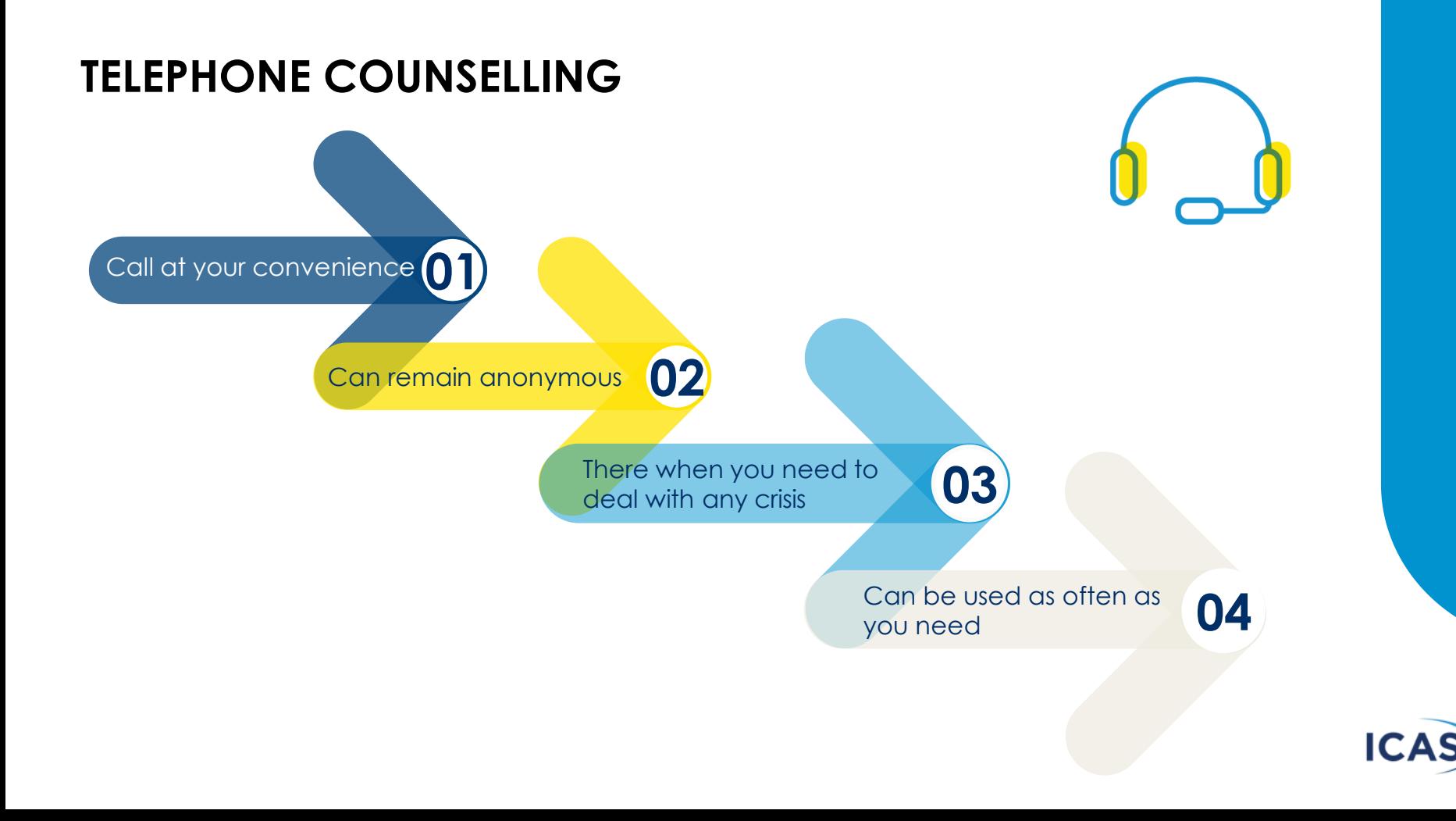

### **FACE-TO-FACE COUNSELLING**

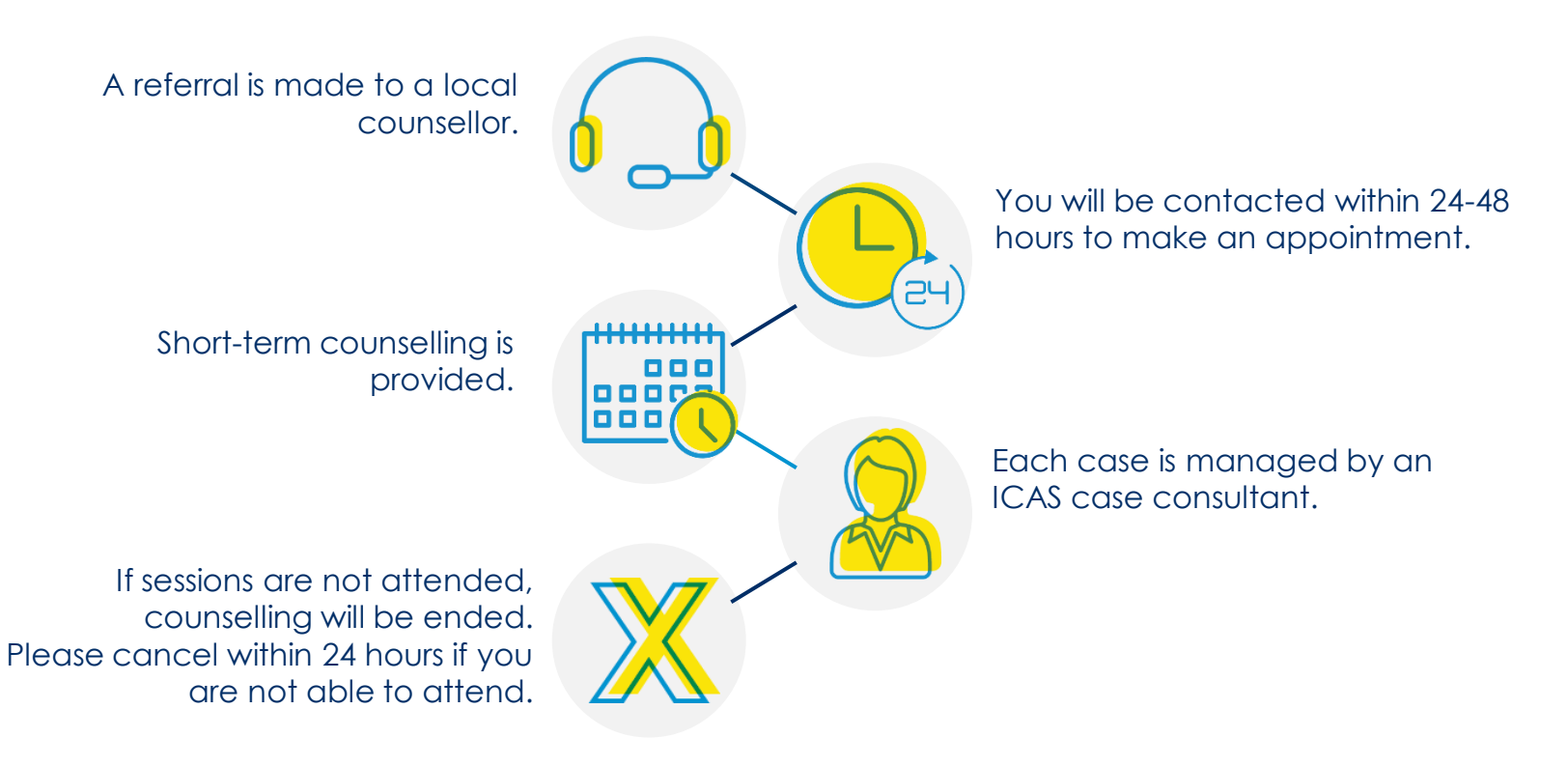

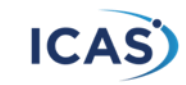

### **LIFEMANAGEMENT™ SERVICES**

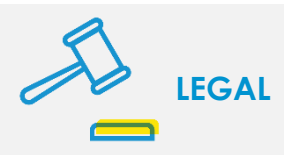

- Marital Law (maintenance, child custody, divorce & adoption)
- Consumer Law
- Court Procedure
- Wills & Estates
- No Labour Law\*
- No court representation

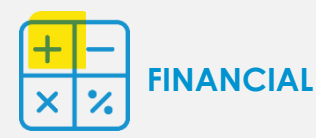

- Debt quidance and counselling
- Money management, debt (control and save your money in a better way)
- Basic financial planning (retirement, investment advice, financial planning)
- Tax Queries
- Garnishee orders

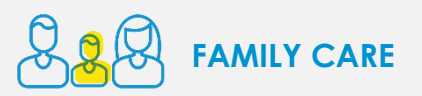

- Parental guidance (parenting/childcare)
- HEALTH@HAND (health issues, HIV/AIDS counselling, prenatal care, chronic illnesses)
- Basic resources (education, benefits, allowance)
- Educational resources (facilities)

\*We do not provide labour law services as it is a conflict of interest with the employer. We usually refer such cases to HR.

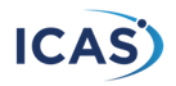

# **MANAGERIAL SUPPORT**

**Managers can use the service if they need advice on difficult issues.** 

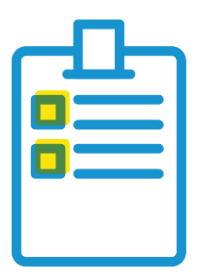

#### **Take your pick from:**

- Managerial consultancy
- Conflict mediation
- Assisted referrals
- Formal referrals
- Only managers are able to refer employees, employees may not refer other employees

Please note that the managerial referral process is a voluntary one.

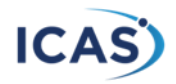

### **HOW TO REGISTER AND SIGN INTO THE APP- PER001**

If you are an Android user, please visit the Play Store and search for ICAS On-the-Go. After installing this free app, open it to register.

If you are not an Android user, please open your phone's web browser and enter the following web address: mobi.icas.co.za. You will automatically be directed to the sign in page.

- 1. To register as a new user, click the dark blue button that reads "Register with your company code" at the bottom of the page. You will be directed to a form.
- 2. Please insert all of your information. Your app custodian should provide your company code. Once you've completed the form, click the register button at the bottom of the screen.
- 3. You will be notified that your registration is complete, and you will be re-directed back to the login page. Insert your information that you've just registered with.

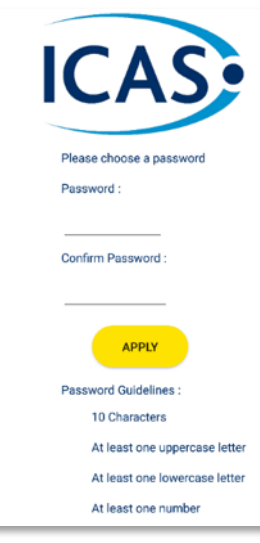

**You're ready to use ICAS On-the-Go!**

### **CONFIDENTIALITY**

The EWP service is **CONFIDENTIAL**, unless there is a **risk:**

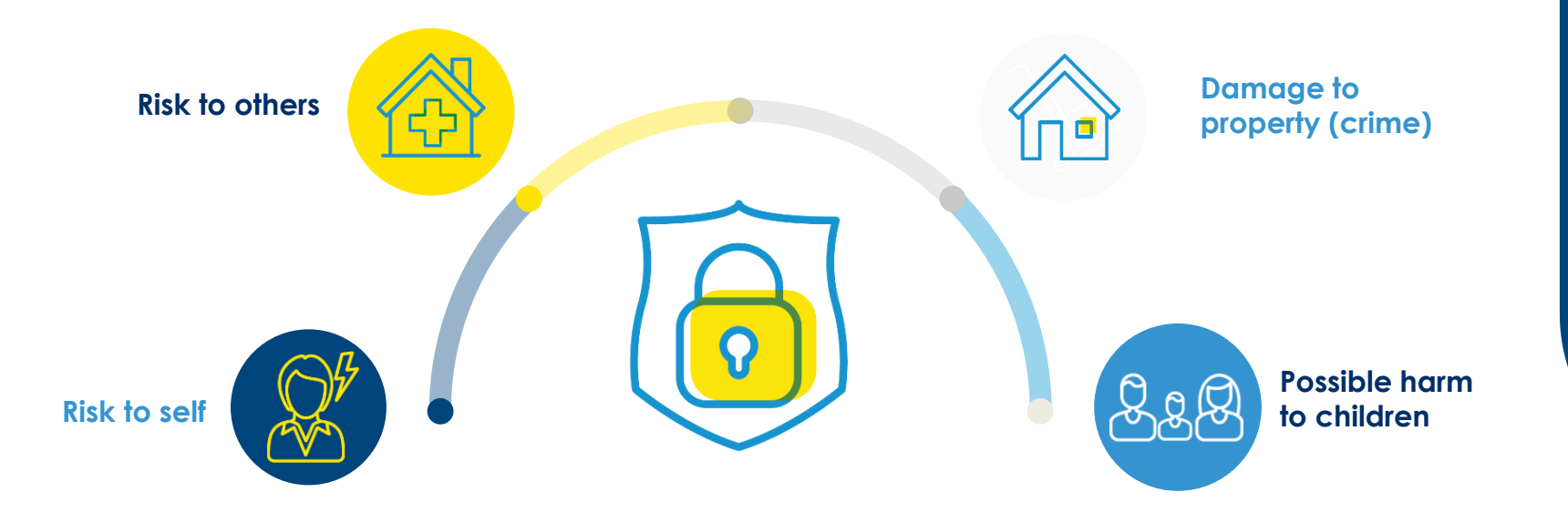

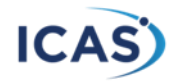

### **CONTACT NUMBERS**

#### **IMPORTANT NUMBERS TO REMEMBER**

**NEED TO TALK TO SOMEONE?** Toll free number: 0800 202 929 Request a call back: \*134\*905#

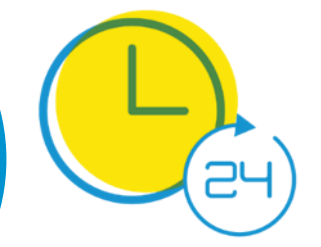

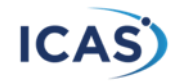

## **CONCLUSION**

#### **REMEMBER, YOU AS THE EMPLOYEE:**

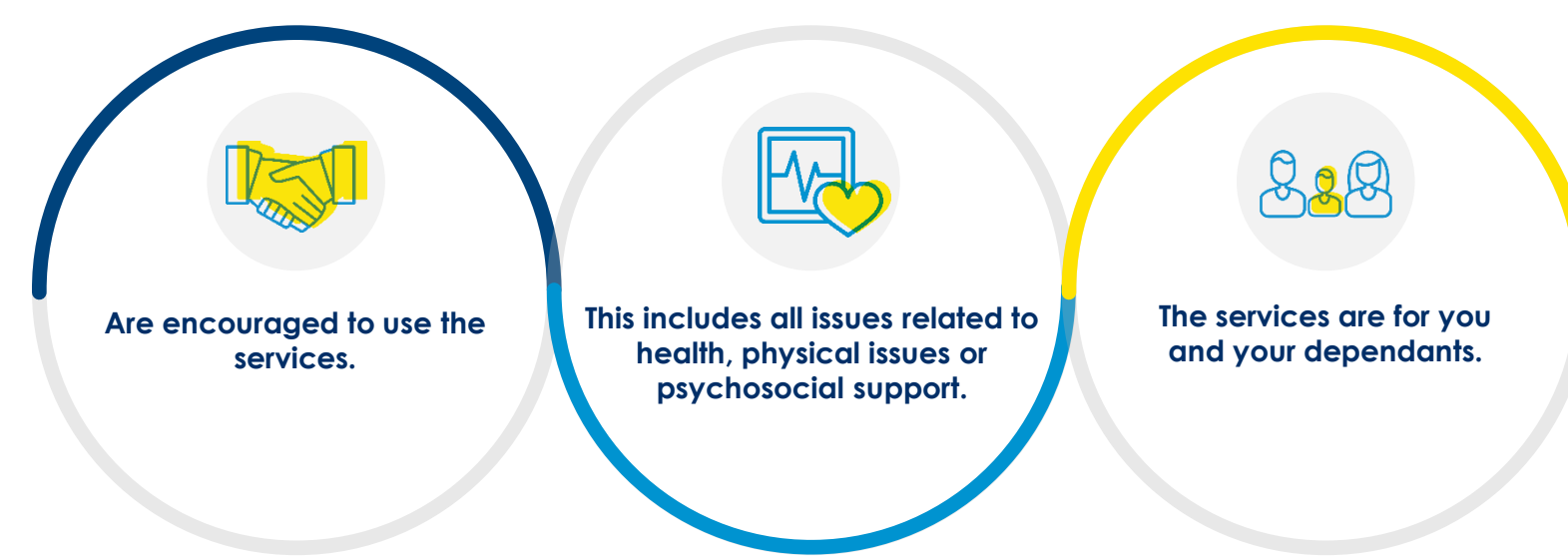

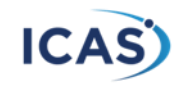

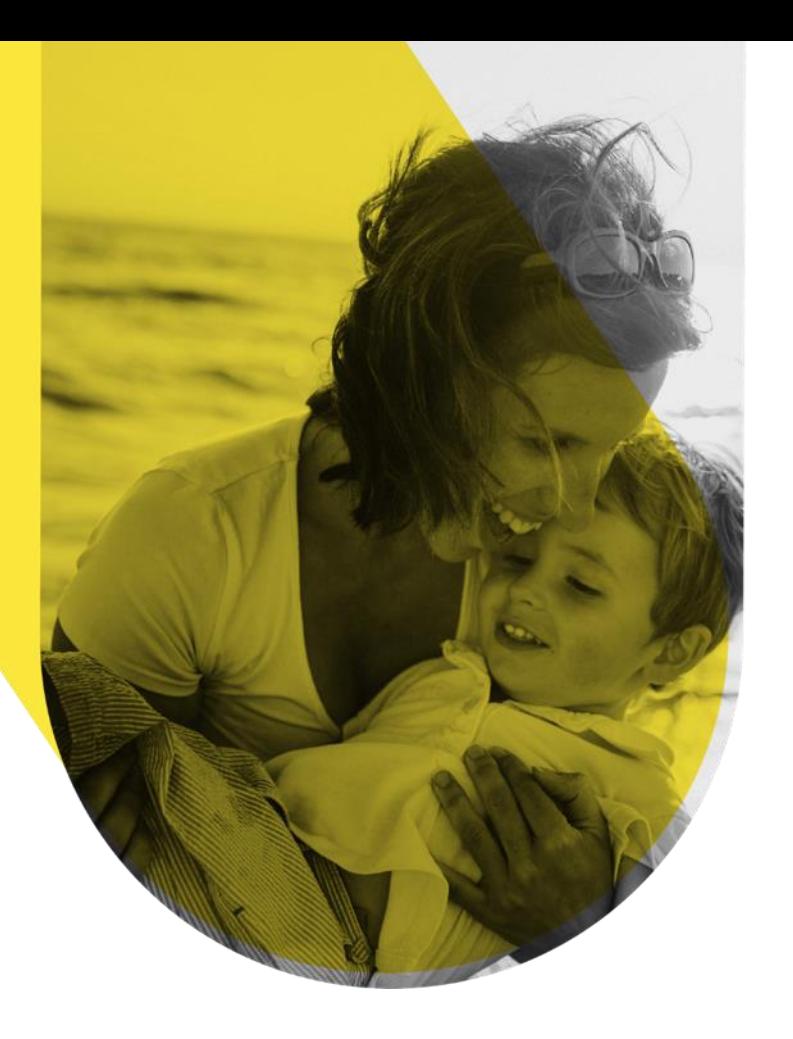

# **THANK YOU**